# **SA 3GPP Enabler Module**

# **Release Notes**

Applies to Product Release: 01.00.06.00 Publication Date: May 07, 2014

#### **Document License**

This work is licensed under the Creative Commons Attribution-NoDerivs 3.0 Unported License. To view a copy of this license, visit http://creativecommons.org/licenses/by-nd/3.0/ or send a letter to Creative Commons, 171 Second Street, Suite 300, San Francisco, California, 94105, USA.

**Contributors to this document**

Copyright (C) 2012-2014 Texas Instruments Incorporated - http://www.ti.com/

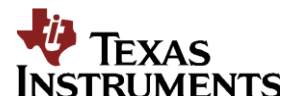

Texas Instruments, Incorporated 20450 Century Boulevard Germantown, MD 20874 USA

# **Contents**

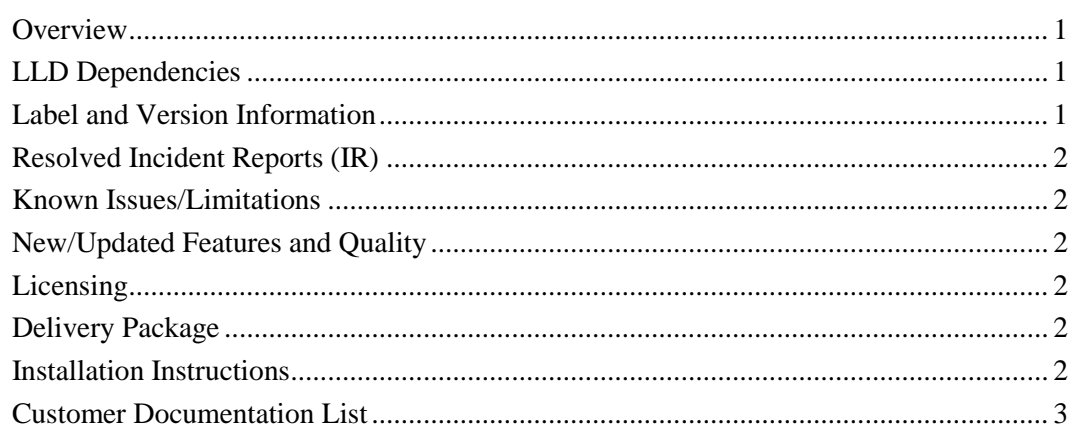

**Release Notes**

# **SA 3GPP Enabler version 01.00.06.00**

### <span id="page-2-0"></span>**Overview**

This document provides the release information for the latest Security Accelerator Sub-System (SASS) 3GPP Enabler Module. Although SASS supports 3GPP specific Ciphering and Authentication algorithms such as Kasumi F8/F9 and Snow3G F8, those algorithms are locked out in the standard SA LLD distribution. This module contains the API function to enable 3GPP related functionalities at SA sub-system that should only be used by those with ETSI licensing as described at http://www.etsi.org/WebSite/OurServices/Algorithms/3gppalgorithms.aspx.

SA 3GPP module includes:

- Compiled library (Big and Little) Endian of SASS 3GPP enabler.
- Sources
- API reference guide
- Software Manifest Documentation

This release notes is for SA 3GPP Enabler version  $1.0.6.0(1\_0\_6\_0)$ 

#### <span id="page-2-1"></span>**LLD Dependencies**

- None

#### <span id="page-2-2"></span>**Label and Version Information**

Table 1 lists the software label and versions supported by this release.

#### **Table 1 Label and versions supported by this release**

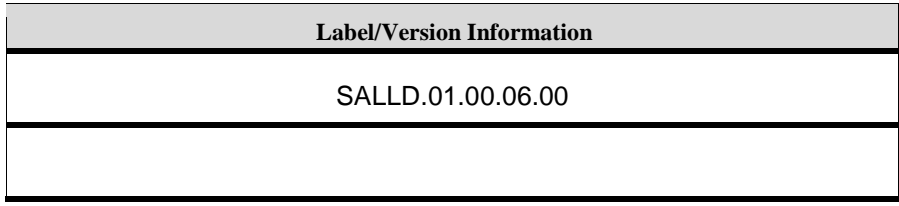

## <span id="page-3-0"></span>**Resolved Incident Reports (IR)**

Table 2 provides information on IR resolutions incorporated into this release.

#### **Table 2 Resolved IRs for this Release**

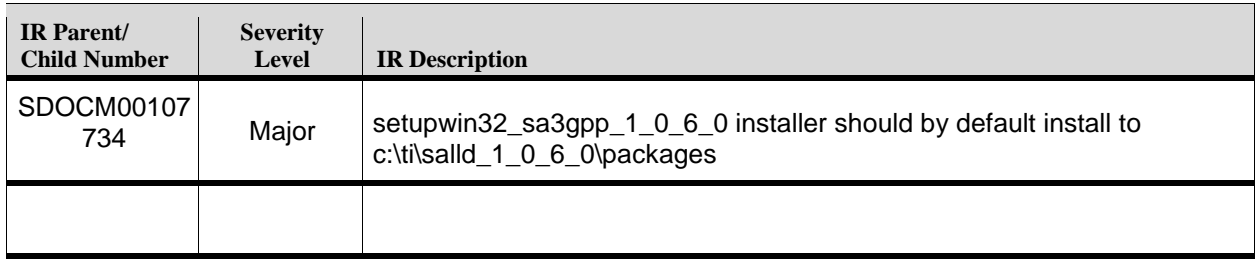

#### <span id="page-3-1"></span>**Known Issues/Limitations**

#### **Table 3 Known Issue IRs for this Release**

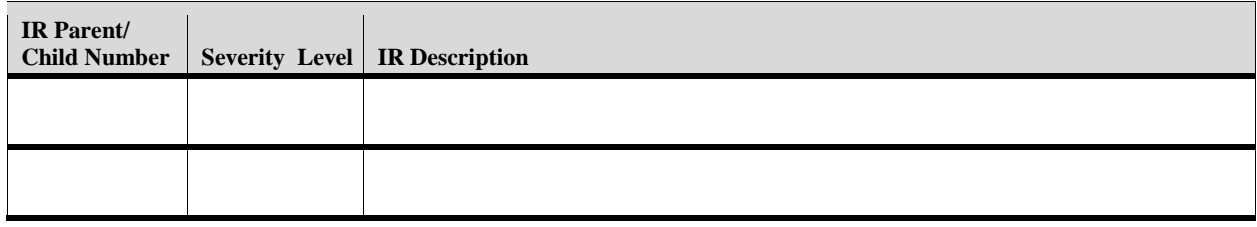

## <span id="page-3-2"></span>**New/Updated Features and Quality**

#### **Release 1.0.6.0**

• Updated TI Code generation tools to 7.3.16 version

#### **Release 1.0.0.0**

• Initial release.

#### <span id="page-3-3"></span>**Licensing**

Please refer to the software Manifest document for the details.

### <span id="page-3-4"></span>**Delivery Package**

The delivery package from Texas Instruments will be delivered as follows:

```
setupwin32_sa3gpp_<SA3GPP_Version>.exe
setuplinux_sa3gpp_<SA3GPP_Version>.bin
```
### <span id="page-3-5"></span>**Installation Instructions**

#### **Installation guidelines**

The steps to be followed for installation of the SA 3GPP Enabler release are as follows:

- 1. Download the release executable
- 2. Run the executable file; follow the instructions and install the SA 3GPP enabler software into the corresponding SA LLD packages. For example, c:\TI\salld\_1\_0\_5\_4\packages.

## <span id="page-4-0"></span>**Customer Documentation List**

Table 4 lists the documents that are accessible through the **/docs** folder on the product installation CD or in the delivery package.

| Document #     | <b>Document Title</b>                    | <b>File Name</b>                                            |
|----------------|------------------------------------------|-------------------------------------------------------------|
| 1              | API documentation (generated by Doxygen) | $sa3gpp\ddot{o}cos\dot{o}x$<br>ygen\html\index<br>.html     |
| $\overline{2}$ | Release Notes (this document)            | sa3gpp\docs\Rel<br>easeNotes_SA_<br>3GPP.pdf                |
| 3              | Software Manifest document               | sa3gpp\docs\SA<br>$_3GPP_1_0_S$ of<br>twareManifest.p<br>df |
|                |                                          |                                                             |

**Table 4 Product Documentation included with this Release**